# **Herz8-Addon Modul**

Dieses Erweiterungsmodul für GPIO-Ports, besitzt 8 Relais für eine Herzstückpolarisation oder zum Schalten von Verbrauchern und schwierigen Weichen.

Jedes geschaltete Relais wird mit einer leuchtenden Leuchtdiode signalisiert. Auf der Herz8- Baugruppe sind monostabile Wechslerrelais verbaut die von einem ULN2003 Treiber angesteuert werden. Die Baugruppe benötigt für den Einsatz eine 5V Versorgung. Die Schaltspannung erfolgt über das 16polige Flachbandkabel und wird mit einen der beiden GPIO-Ports auf den Baugruppen verbunden. Welche Baugruppen für den Anschluss des Herz8-Addon Modul geeignet sind, entnehmen Sie aus der Kompatibilitätsliste.

**Hinweis:** Die Herz8-Addon Baugruppe ist nur für den Einsatz auf GPIO-Ports geeignet.

Ein Aufstecken auf PowerAusgängen kann zum Defekt der Baugruppen führen!

# **Kompatibilität**

funktioniert mit dieser Baugruppe

funktioniert nicht mit dieser Baugruppe

 Betrieb möglich, beim Verbinden mit Baugruppe auf die Pinbelegung achten (kein genormter Stecker)

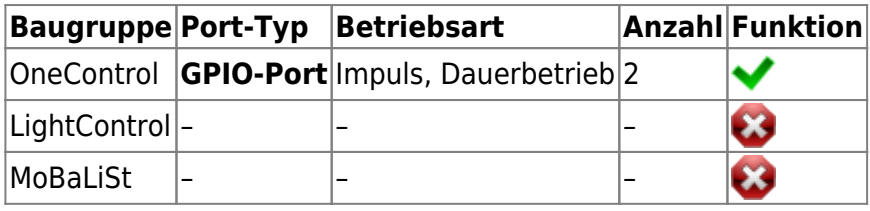

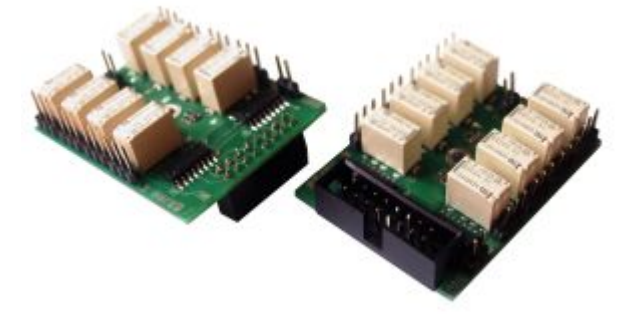

## **Anwendungen**

### **Herzstückpolarisation**

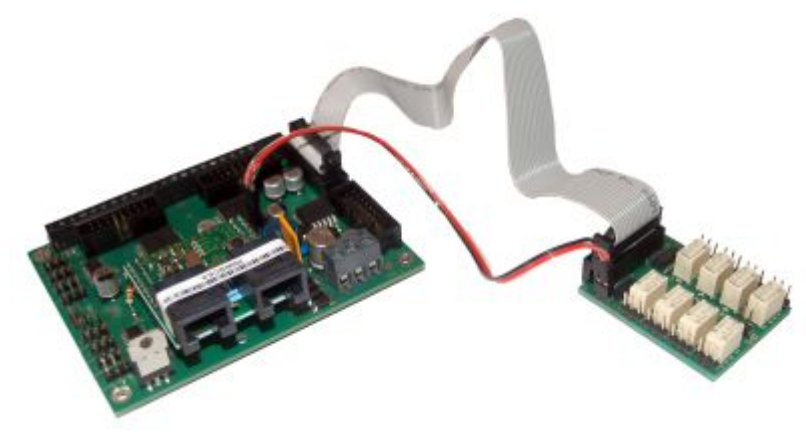

werden muss, ist ein Umschalter erforderlich.

Vorbildgerecht langsam schleppt die Rangierlok über das Weichenfeld. Mitten auf der Weiche, bleibt die Lok stehen. Die Lok ist auf dem Weichenherzstück stromlos geworden und lässt sich nur "von Hand" wieder zum Weiterfahren bewegen. Das stromlose Herzstück der Weiche muss an die Fahrspannung gelegt werden. Da das Herzstück aber je nach Weichenstellung einmal mit dem einen, einmal mit dem anderen Gleis verbunden

**Diese Aufgabe kann das Herz8-Addon in Verbindung mit der OneControl übernehmen.** Das Prinzip ist identisch zu dem RelaisAddon Modul.

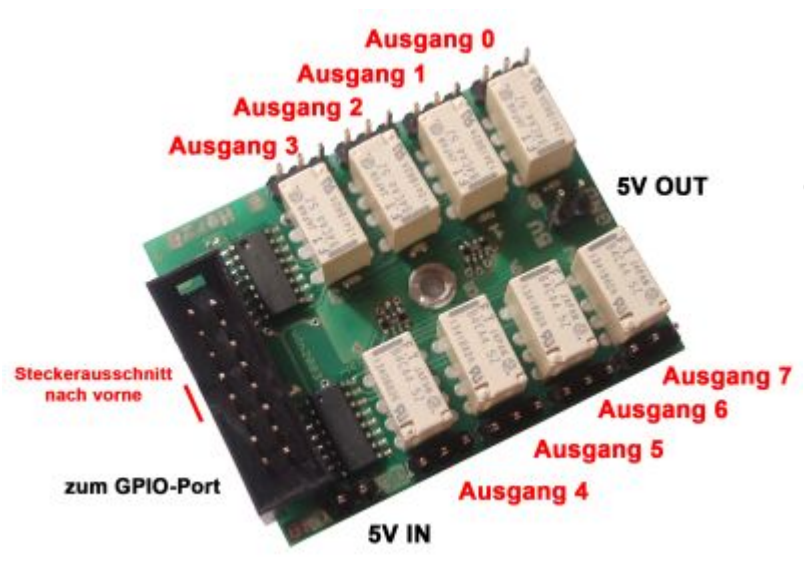

### **Schalten von Verbrauchern**

Das Herz8-Addon Modul verfügt über 8 Relaisausgänge mit je zwei Zuständen "geschlossener und geöffneter Kontakt". Damit lassen sich auch Verbraucher über die GPIO-Ports ein- und ausschalten.

Das Modul benötigt eine externe 5V Versorgung für das Schalten der Relais. Sie können dafür ein 5V Steckernetzteil verwenden oder die Versorgung von der OneControl bzw. OneDriveTurn Baugruppe abgreifen. Nähere Informationen zu der 5V Spannungsversorgung finden Sie im Herz8-Addon Handbuch.

> **Achtung:** Verbinden Sie die Herz8-Platine nicht mit der 5V Hilfsspannung vom GBM16T, sonst besteht keine DCC-Potenzialtrennung mehr und es kommt zum Kurzschluss!

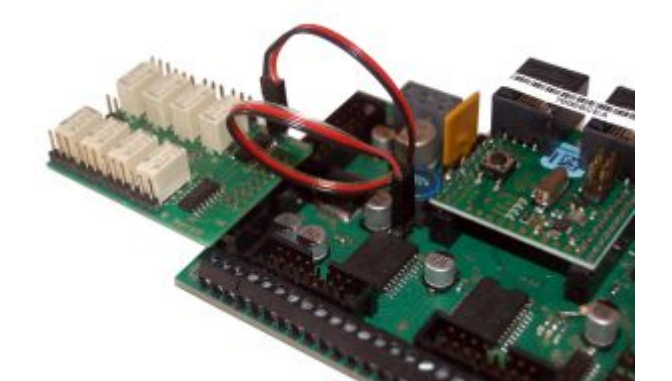

Die Herz8-Addon Baugruppe kann abgesetzt über eine Flachbandleitung mit dem Wannenstecker (Bestandteil des Bausatzes) realisiert werden oder mit Hilfe einer Buchsenleiste direkt auf die GPIO-Ports aufgesteckt werden.

Weitere ausführliche Informationen zu der Herz8-Addon Baugruppe finden Sie im Handbuch.

**Link zur Webseite:** [http://www.fichtelbahn.de/herz8\\_addon.html](http://www.fichtelbahn.de/herz8_addon.html)

**Link zum Herz8-Addon Handbuch:** [http://www.fichtelbahn.de/pdf/herz8\\_addon\\_manual.pdf](http://www.fichtelbahn.de/pdf/herz8_addon_manual.pdf)

From: <https://forum.opendcc.de/wiki/>- **BiDiB Wiki**

Permanent link: **<https://forum.opendcc.de/wiki/doku.php?id=herz8addon&rev=1401628536>**

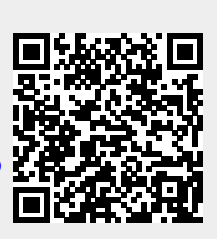

Last update: **2016/07/05 10:47**